# **mimio**Board TM

## **Interactive Whiteboard**

**Project and control your computer applications from the whiteboard** 

**Capture, save and share your whiteboard notes**

**Export whiteboard notes directly into other applications & web pages**

#### Key Features:

Control computer applications directly from the whiteboard.

Save as mimio files (.ink) or as images (jpg, bmp, pict).

Export to HTML and post notes to websites.

Export to iMovie and/or QuickTime (Mac).

Email or print files.

Replay and review notes strokeby-stroke.

Copy and paste notes into any MS Office or Win/Mac application.

mimio ink data files are crosscompatible between Windows and Mac computers.

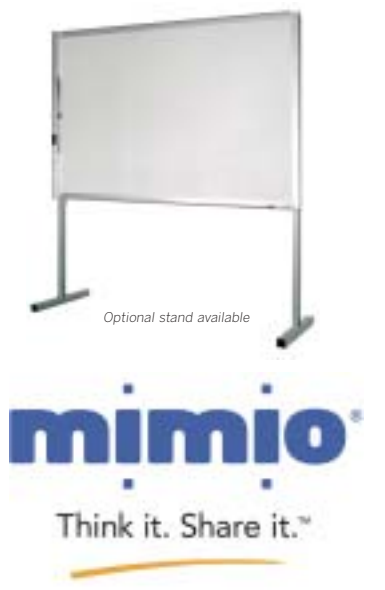

877.my.mimio www.mimio.com

## **Introducing mimioBoard**

mimioBoard is a low cost interactive whiteboard solution that combines the award-winning mimio<sup>™</sup> technology with a high quality,  $P<sup>3</sup>$  ceramic steel whiteboard. With mimioBoard, teachers can:

- Electronically capture, save and share whiteboard notes, diagrams and drawings.
- Use with a projector to control and annotate desktop applications and documents directly from the whiteboard.

## **Competitive Advantages**

- **Larger surface area**—mimioBoard's 4'x6' whiteboard size and 80" diagonal offers a larger surface area than most comparable interactive whiteboards.
- **Durability**—mimioBoard's technology is not built into the board making it less susceptible to damage than other touch sensitive boards.
- **Utility**—mimioBoard can be used interactively with a projector or without to simply record your notes, drawings and diagrams.
- **Affordability**—mimioBoard is priced significantly lower than other comparable interactive whiteboards.

## **Make your classes more interactive**

With a multimedia projector, mimioBoard enables users to control (click, right click, drag and drop) their computer applications and documents directly from the whiteboard.

- Control PowerPoint slides, Word documents, Excel spreadsheets
- Browse educational websites on the Internet
- Navigate interactive instructional CDs

Perfect for front of class and whole class instruction as well as allowing students to be more interactive and engaged.

## **Capture your whiteboard notes… and your students' attention.**

mimioBoard also allows everything that is written or drawn on the whiteboard to be digitally recorded so that notes can be saved and shared with students, parents and colleagues. Notes can be:

- **Printed**—for students with IEPs that require them.
- **Emailed**—to absent students.
- **Posted on the web**—accessible by students and parents.
- **Copied and pasted**—and incorporated into other applications.

Teachers can archive class notes while students focus on understanding the lessons presented instead of copying the board.

#### **Elementary School**

Project shared readings onto the whiteboard and highlight new vocabulary words. Project images of different volcanoes and point out the differences between cinder cones, composite and shield volcanoes. Let children come to the board and interact with computer software directly.

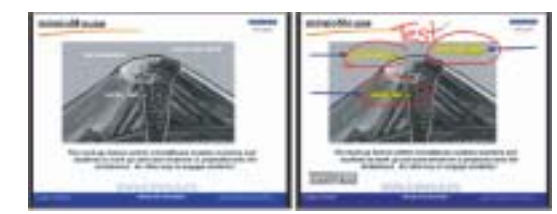

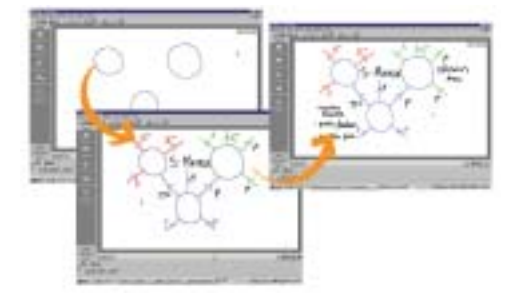

#### **Colleges / Universities**

With mimio boardCast (Windows only), your voice can be recorded synchronously with class notes to create a file that enables students to see the notes and hear the teacher's explanation. Perfect for distance and on-line learning applications.

## **Middle / High School**

Capture the steps to solving a multi-step math equation and email the solutions to students or post them to a website. With the VCR-like playback feature, students can rewind and replay the sequence of steps ensuring that they arrive at the right solution.

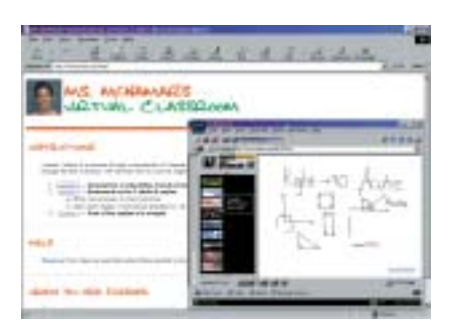

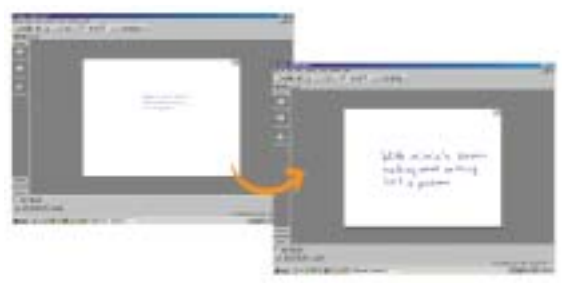

## **Special Needs**

With the playback feature, students can refer back to and review notes as often as they need to. With the zoom feature, visually-impaired students can magnify a word, equation or diagram so that it is visible. Best of all, mimioBoard is compatible with the most commonly used assistive technology products.

#### **Using mimioBoard with Apple iMovie and QuickTime.**

The notes, drawings and diagrams that are created on your whiteboard can be exported directly to iMovie™ and/or QuickTime™ (Macintosh only) where audio, video and other special effects can be added to create dynamic, multimedia content which can be played on any computer.

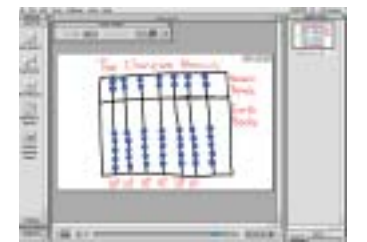

**Create content on your whiteboard.**

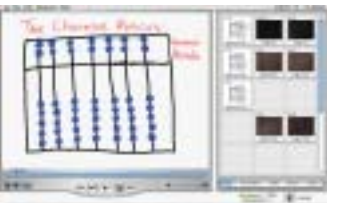

**Add video, audio, and special effects in iMovie™.**

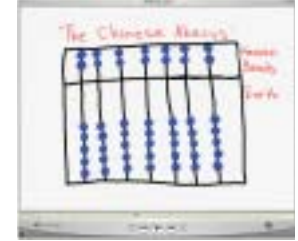

**Create QuickTime movies and share through your website and/or email.**

#### **Hardware Specifications** Part number: 600-0040

Dimensions: 48.5"H x 72.5"W x 4"D

Projection area: 80" diagonal

Weight: 80lbs

Power: all power requirements delivered by USB connection to PC—no wall power needed

#### **Warranty:**

2 years on all hardware. Extended 3 years with product registration

#### System Requirements:

#### **Windows**

Windows compatible PC with Pentium™ II 400 MHz+ processor 32MB RAM minimum (64MB RAM recommended) 15MB free disk space minimum CD ROM Drive Available USB port **Mac** G3, G4, iMac, PowerBook G4 or

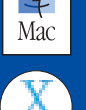

Æ

iBook, PowerBook G3 OS 10.2 or higher is required. 128MB memory (physical RAM) 15MB free disk space minimum

## CD ROM Drive Available USB port

Available Video Out port for mimioMouse

#### What's included?

- 1 4'x6' porcelain on steel mimioBoard<br>2 mimioBoard Stylus Pens
- 2 mimioBoard Stylus Pens
- 2 Stylus color "smartCaps"(black, green, blue and red) for interchangeable color assignment of Pens
- 4 dry-erase markers (black, red, green and blue)
- 1 16' USB cable
- 1 mimio eraser and holder
- 1 mimioMouse plastic insert
- wall mounting kit
- mimio software CD (with User Guide printable pdf file)

#### **Accessories and Additional Software**

**Floor stand**—turn mimioBoard into a mobile solution with this stand (includes casters)

**mimio classRoom**—deliver whiteboard notes in real-time with up to 30 networked PCs.

**mimio boardCast**—record your voice synchronously with whiteboard notes.

**mimio writingRecognition**—convert handwritten board notes into editable text.

Additional mimio Stylus Pens (8 colors available)

**Virtual Ink Corporation Brighton Landing East 20 Guest Street—Suite 520 Boston, MA 02135 1.877.696.4646 www.mimio.com**

© Virtual Ink Corporation, mimio, mimioMouse and Virtual Ink are registered trademarks of Virtual Ink Corp. Think it. Share it., mimio Xi, mimioBoard, mimio writingRecognition, mimio boardCast and mimio classRoom are trademarks of Virtual Ink Corp. Windows, Word and PowerPoint are registered trademarks of Microsoft Corp. All other products mentioned herein are the trademarks of their respective owners.